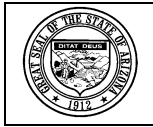

## State of Arizona Accounting Manual

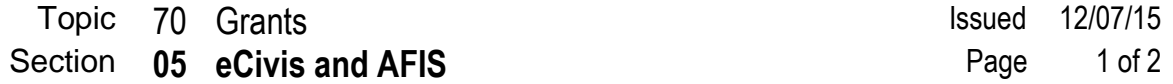

## **INTRODUCTION**

An interface between eCivis and AFIS will transfer certain grant information from the former to the GLM module of the latter, thereby reducing duplication of effort, diminishing the likelihood of errors and providing agencies using eCivis significant advantages in managing grants.

Detailed instructions for working in eCivis can be found at the GFR website at [https://grants.az.gov/.](https://grants.az.gov/)

## **POLICIES**

- 1. In order to effectively use eCivis in conjunction with AFIS and to maximize the efficiencies that may be realized from the interface between those systems, grants shall be established in eCivis.
- 2. The appropriate grant information will create a GLM document that can be used to produce a CAS that, once approved by the GAO, will be used for all accounting activity related to the grant.
- 3. Agencies using the DUNS+4 should enter the suffix into the GLM, not eCivis.
- 4. An agency's acquisition of a GFR-issued SAI number will require entering the grant information into eCivis.
- 5. The data that, when captured in eCivis, are interfaced into AFIS are contained in the table on the following page. This table also acts as a crosswalk between the data elements/field titles used in eCivis and the AFIS data element/field titles.

## State of Arizona Accounting Manual

05 **eCivis and AFIS** 

Topic 70 Grants Issued 12/07/15<br>Section 05 eCivis and AFIS Page 2 of 2

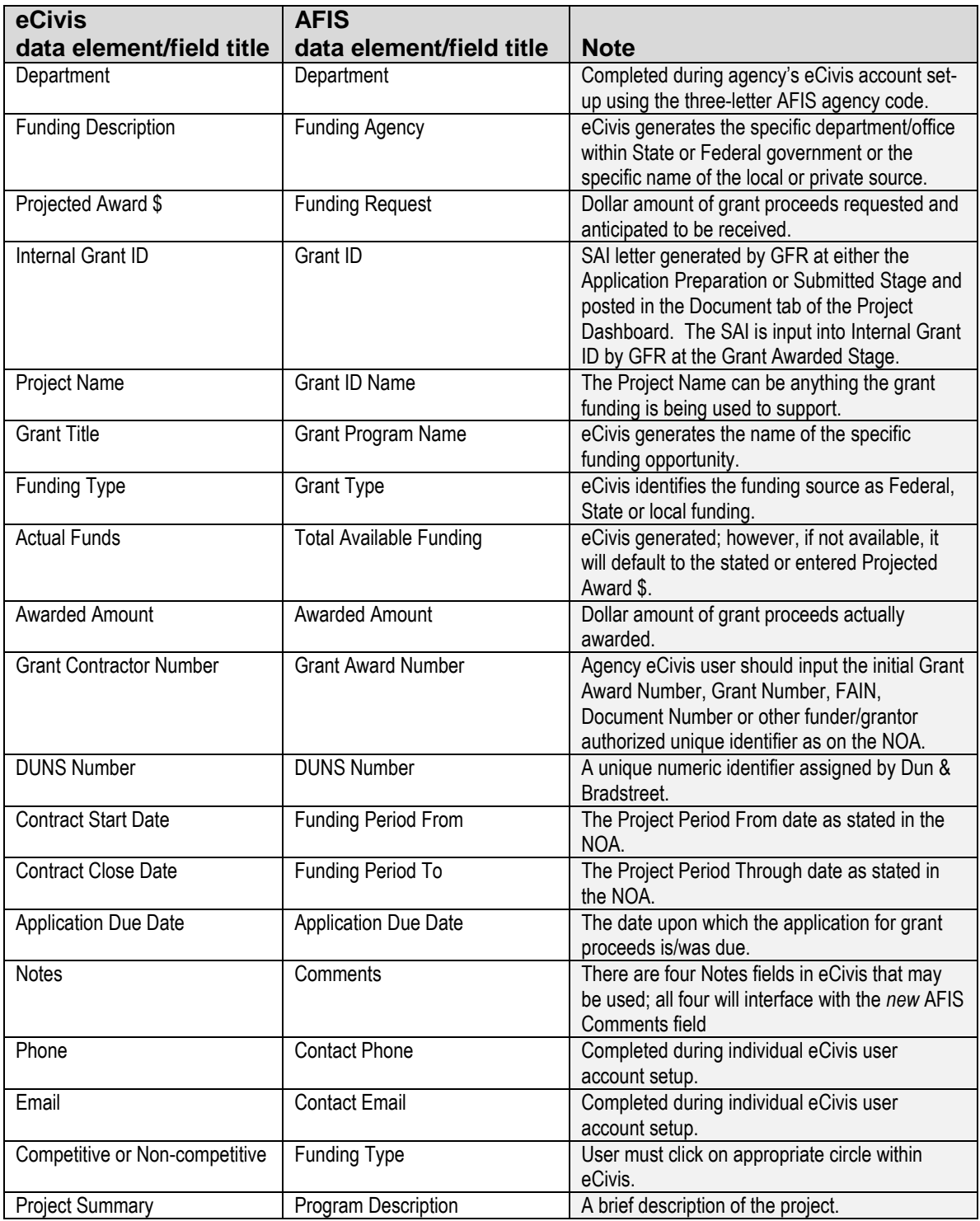